## **SUIVRE LA SCOLARITE DE VOTRE ENFANT**

# **PARENTS : SE CONNECTER A L'ENT / PRONOTE CREER / UTILISER son compte EduConnect**

**À partir de janvier 2021, il ne sera plus possible d'utiliser vos identifiants actuels pour se connecter à l'ENT iCart - PRONOTE. Les comptes que vous possédezsont remplacés par les comptes EduConnect que vous devez créer dès maintenant.** Ces comptes seront valables sur l'ensemble de la scolarité de l'élève dans le 2nd degré, quels que soient l'établissement et l'académie. **POUR ACCEDER**  $\bigcirc$  **A L'ENT ET SES APPLICATIONS A PRONOTE POUR LE SUIVI DE LA SCOLARITE DE VOTRE ENFANT POUR REALISER LA PROCEDURE D'ORIENTATION POST 3ème POUR FAIRE UNE DEMANDE DE BOURSES…**

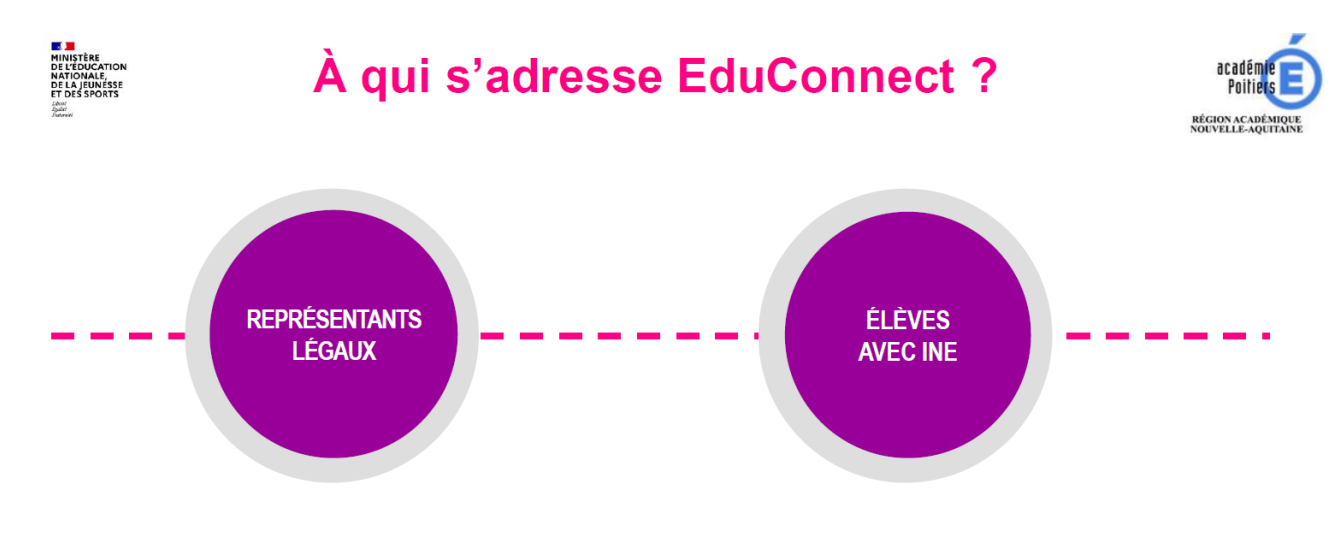

EduConnect, dans son périmètre actuel, authentifie les élèves immatriculés et leurs représentants légaux, tout au long de la scolarité de l'élève

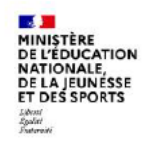

**1**

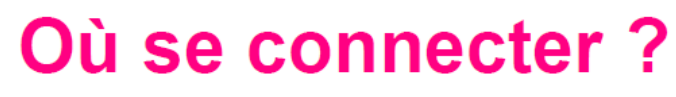

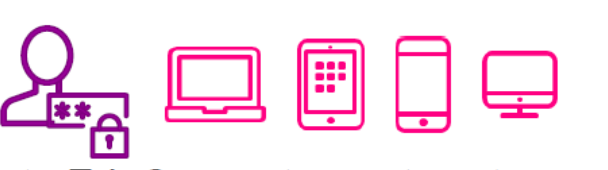

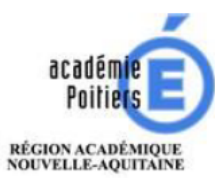

Vous pouvez utiliser votre compte EduConnect avec tous types d'équipements individuels (ordinateurs, tablettes, smartphones)

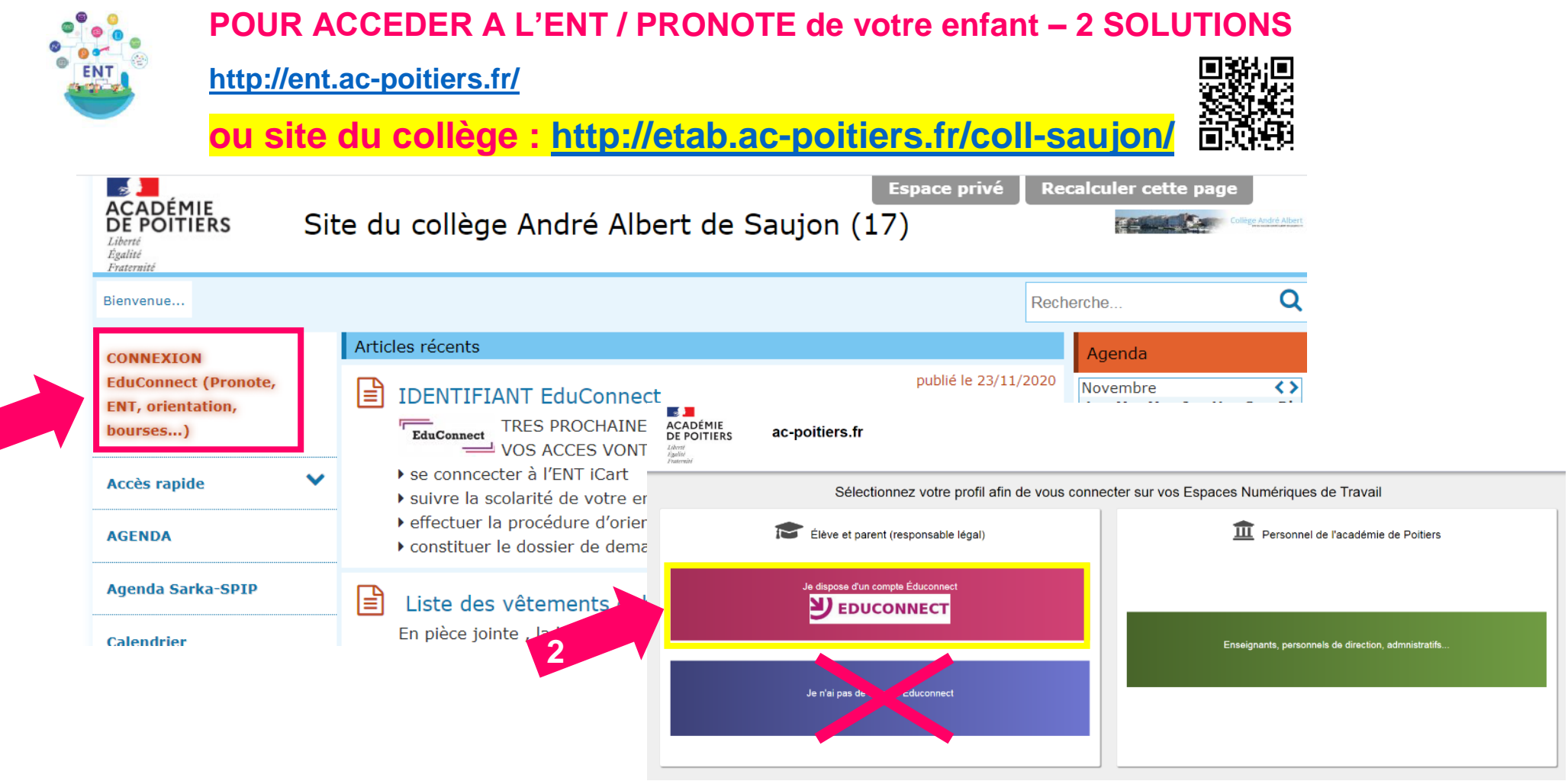

## Comment se connecter pour un parent?

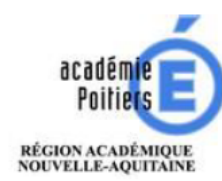

#### **ACTIVATION DE VOTRE COMPTE : VOUS POUVEZ VOUS INSCRIRE EN AUTONOMIE**

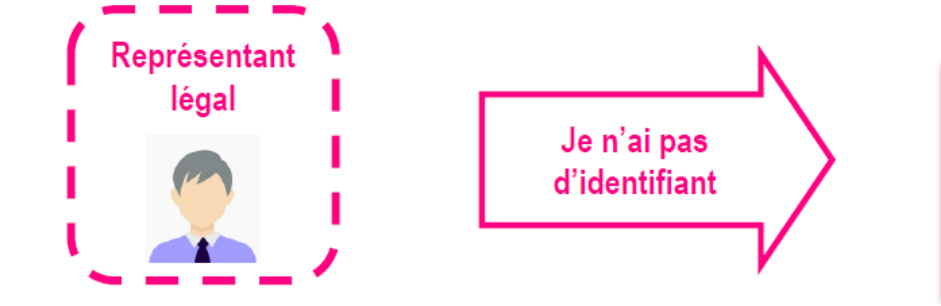

**DATE** 

MINISTÈRE<br>DE L'ÉDUCATION<br>NATIONALE,<br>DE LA JEUNESSE<br>ET DES SPORTS

- Identification : nom/prénom/n°portable  $\overline{1}$ .
- $2.$ Réception/validation du code recu par SMS
- $3<sub>l</sub>$ **Confirmation du rattachement des enfants**
- $4.$ Affichage de l'identifiant et choix d'un mot de passe
- $5<sub>1</sub>$ Accès aux services numériques

### **Créer votre compte EduConnect**

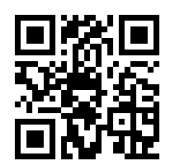

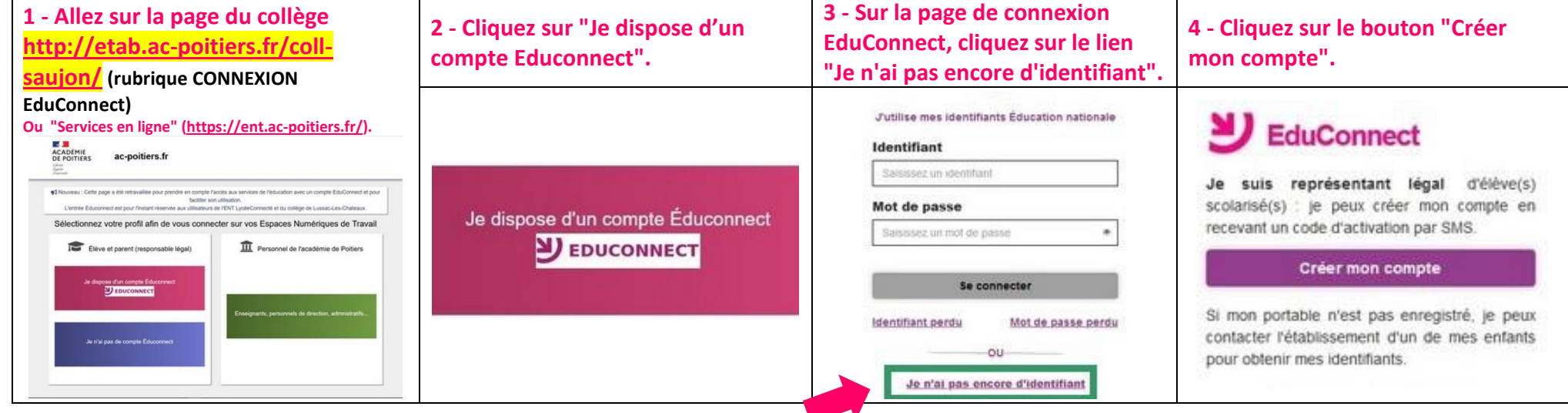

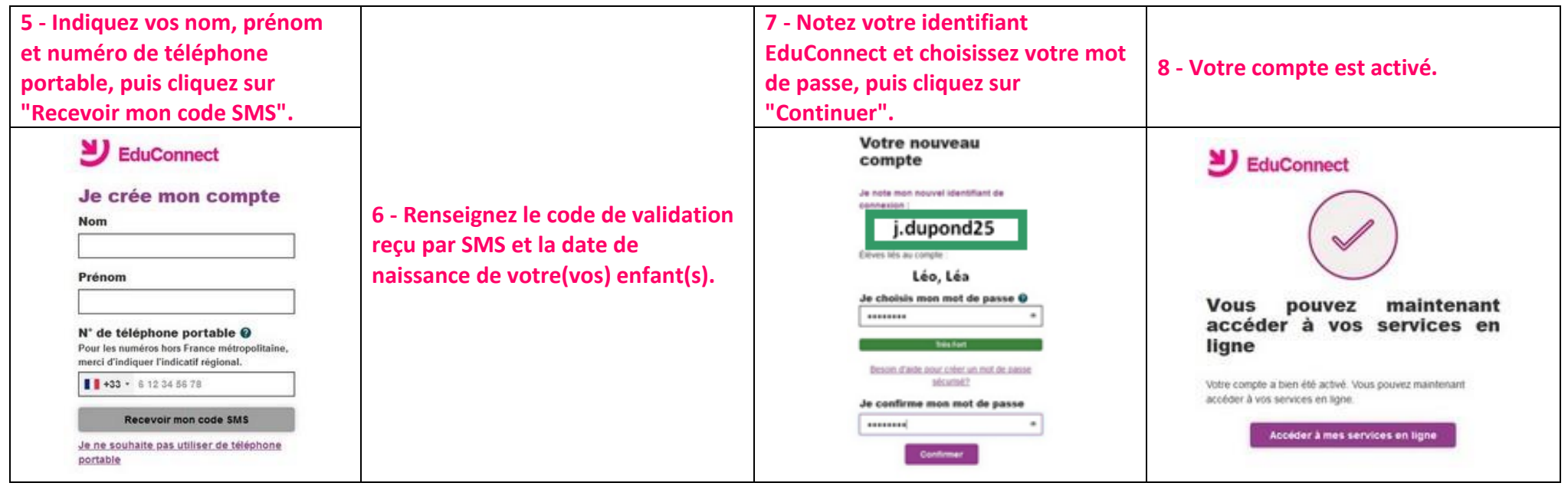

#### Page d'aide Educonnect : A propos du mot de passe <https://educonnect.education.gouv.fr/educt-aide/aide/> La valeur du champ "Mot de passe" doit comporter au moins 8 caractères et respecter 3 des 4 critères suivants : - au moins une minuscule, - au moins une majuscule, - au moins un chiffre, - au moins un caractère spécial, parmi (!?@#\$(){}[]\_&=+-%°\*<>£µ/.:;, ).

### **VOUS RENCONTREZ DES DIFFICULTES :**

 **Contacter le collège par mail : ce.0170387d@ac-poitiers.fr**

 **Utilisation du compte EduConnect**

#### **POUR ACCEDER**  $\supseteq$  **A L'ENT ET SES APPLICATIONS**  $\supseteq$  **A PRONOTE POUR LE SUIVI DE LA SCOLARITE DE VOTRE ENFANT POUR REALISER LA PROCEDURE D'ORIENTATION POST 3ème POUR FAIRE UNE DEMANDE DE BOURSES…**

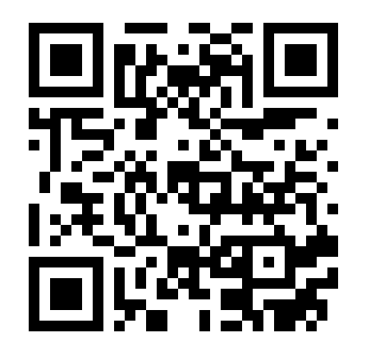

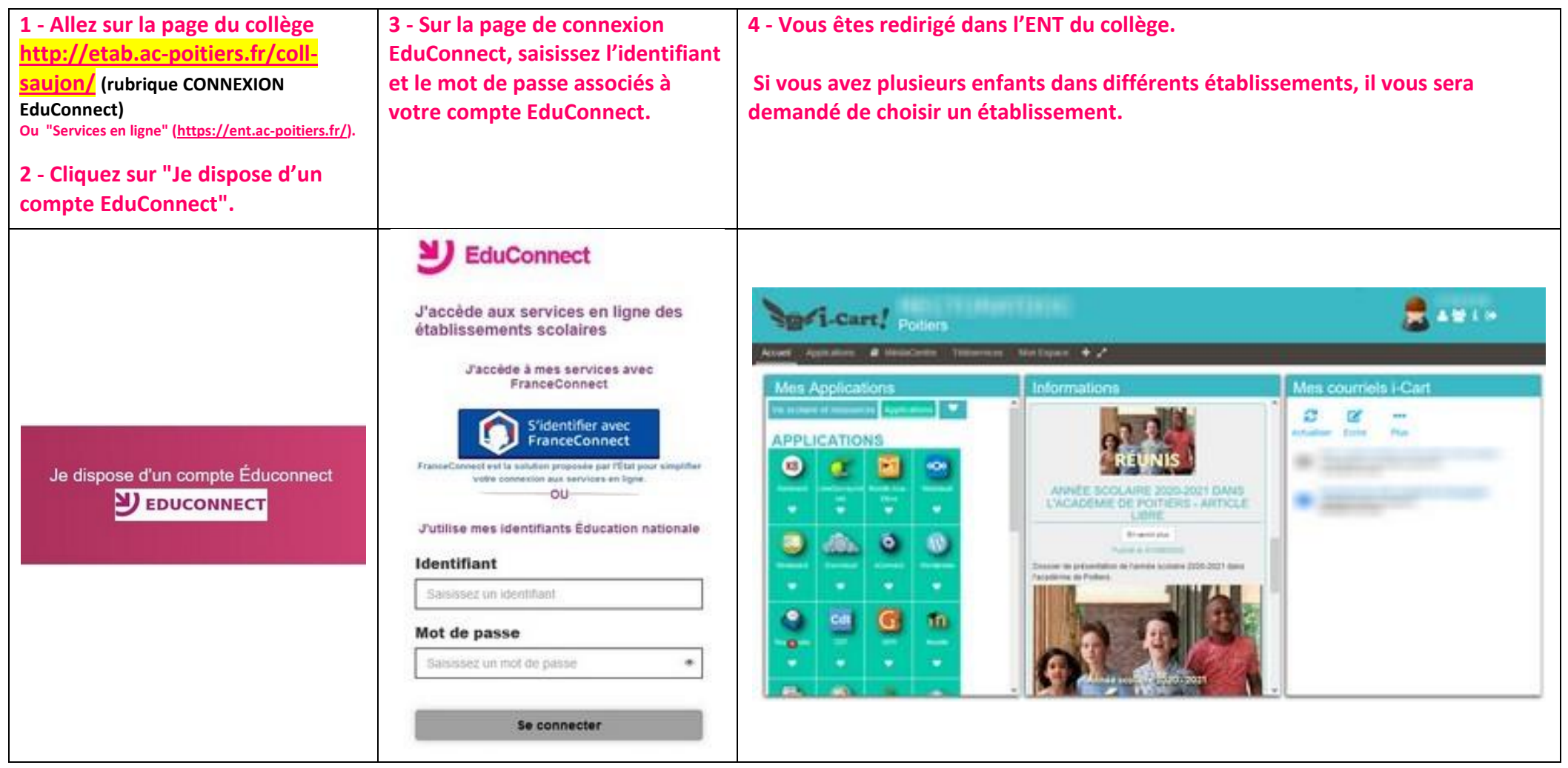